**Pracownia:** Komputerowa

**Ekran:** Podróż w głąb komputera

**Temat:** Mój komputer./ My computer.

Colour

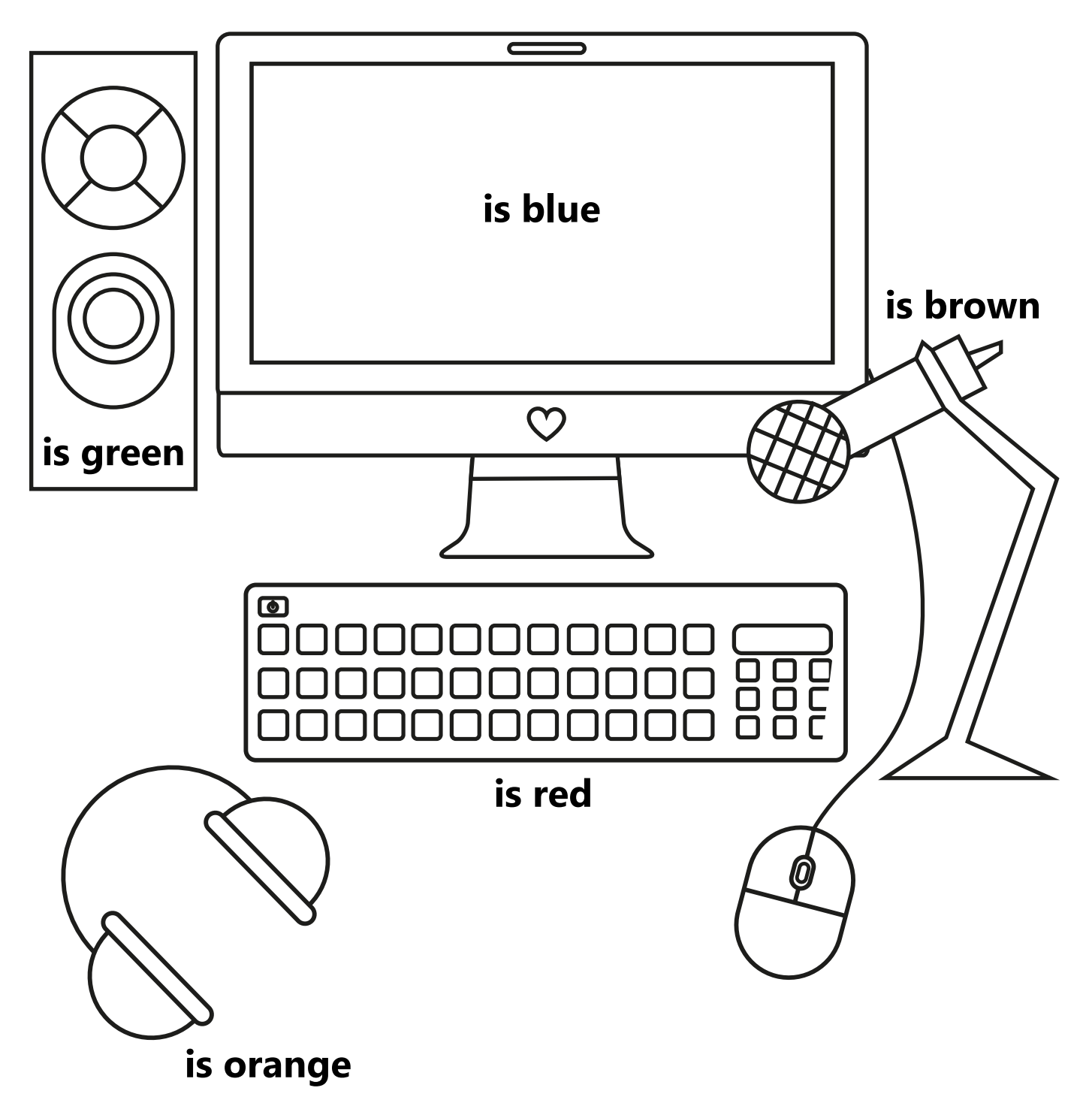